# **Foreman - Feature #23953**

# **Port robottelo tests for settings**

06/15/2018 12:04 PM - Oleg Dovzhenko

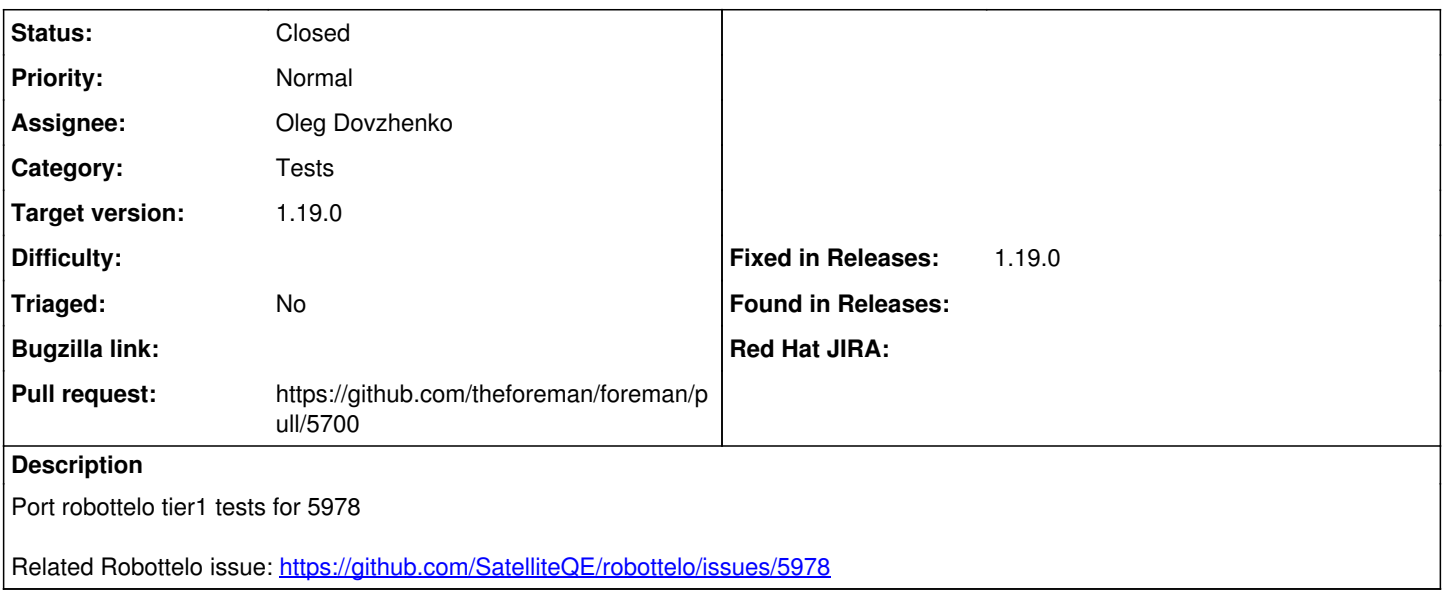

#### **Associated revisions**

### **Revision 233fe7a3 - 06/15/2018 01:38 PM - Oleg Dovzhenko**

Fixes #23953 - Port robottelo tests for settings

#### **History**

### **#1 - 06/15/2018 12:10 PM - The Foreman Bot**

- *Status changed from New to Ready For Testing*
- *Pull request https://github.com/theforeman/foreman/pull/5700 added*

# **#2 - 06/15/2018 02:01 PM - Oleg Dovzhenko**

- *Status changed from Ready For Testing to Closed*
- *% Done changed from 0 to 100*

Applied in changeset [233fe7a36d146c74985b36dc208381c613fb03df.](https://projects.theforeman.org/projects/foreman/repository/foreman/revisions/233fe7a36d146c74985b36dc208381c613fb03df)

#### **#3 - 06/19/2018 06:33 AM - Marek Hulán**

*- translation missing: en.field\_release set to 353*

## **#4 - 07/19/2018 11:10 AM - Ewoud Kohl van Wijngaarden**

- *Category set to Tests*
- *Triaged set to No*